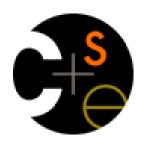

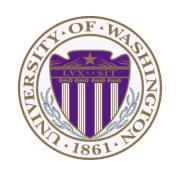

#### CSE341: Programming Languages

Lecture 19
Introduction To Ruby; Dynamic OOP;
"Duck Typing"

Dan Grossman Fall 2011

## The plan

- Will still use Racket for some more topics, but first get up-tospeed on Ruby
  - Do now to better align with homework and section schedule
- Lecture materials may not recount every little language feature we use
  - Thomas book (2<sup>nd</sup> edition, Chapters 1-9) quite readable
    - Can skip/skim regexps and ranges
    - Also see online library documentation [large, searchable]
- Focus in class will be on OOP, dynamic typing, blocks, mixins

# Logistics

- We will use Ruby 1.8.7
  - Ruby 1.9 is not compatible, but not hugely different
  - "The real world" is still using both a lot
  - Homework 6's graphics (mandatory) won't work with 1.9
- Installation instructions, etc. on course web-page
  - Can run programs with a REPL called irb
- Homework 6 is about understanding and extending an existing program in an unfamiliar language
  - Good practice; different than previous homeworks
  - Read code: determine what you do and don't (!) need to know

## Ruby

- Pure object-oriented: all values are objects (even numbers)
- Class-based: Every object has a class that determines behavior
  - Like Java, unlike Javascript
  - Mixins (neither Java interfaces nor C++ multiple inheritance)
- Dynamically typed
- Convenient reflection: Run-time inspection of objects
- Blocks and libraries encourage lots of closure idioms
- Syntax and scoping rules of a "scripting language"
  - Often many ways to say the same thing
  - Variables "spring to life" on use
  - Lots of support for string manipulation [we won't do this]
- Popular for building server-side web applications
  - But we won't discuss Ruby on Rails

## Where Ruby fits

|                 | dynamically typed | statically typed |
|-----------------|-------------------|------------------|
| functional      | Racket            | SML              |
| object-oriented | Ruby              | Java             |

Note: Racket also has classes and objects when you want them

In Ruby everything uses them (at least implicitly)

Historical note: *Smalltalk* also a dynamically typed, class-based, pure OOP language with blocks and convenient reflection

- Smaller just-as-powerful language
- Contrast Ruby's "why not add that" attitude
  - Probably less elegant; perhaps more useful

Dynamically typed OO helps identify OO's essence by not having to discuss types

## Defining a class

[For full code details and various expression constructs, see lec19.rb]

```
class Rational =
  # no instance variable (field) decls
  # just assign to @foo to create field foo
  def initialize (num,den=1)
    @num = num
    @den = den
  end
 def print ... end
  def add r ... end
end
```

# Using a class

- ClassName.new(args) creates a new instance of ClassName and calls its initialize method with args
- Every variable holds an object (possibly the nil object)
  - Local variables (in a method) foo
  - Instance variables (fields) @foo
  - Class variables (static fields) @@foo
- You use an object with a method call
  - Also known as a message send
  - Every object has a class, which determines its behavior
- Examples: x.m 4 x.m1.m2(y.m3) -42.abs
  - m and m(...) are sugar for self.m and self.m(...)
  - e1 + e2 is sugar for e1.+(e2) (really!)

## Method / variable visibility

- private: only available to object itself
- protected: available only to code in the class or subclasses
- public: available to all code

This is different than what the words mean in Java

- All instance variables and class variables are private
- Methods are public by default
  - There are multiple ways to change a method's visibility

## Some syntax / scoping gotchas

- You create variables (including instance variables) implicitly by assigning to them
  - So a mis-spelling just creates a new variable
  - Different instances of a class could have different fields
- Newlines matter
  - Often need more syntax to put something on one line
  - Indentation is only style (not true in some languages)
- Class names must be capitalized
- Message sends with 0 or 1 argument don't need parentheses
- self is a special keyword (Java's this)

#### Getters and setters

 If you want outside access to get/set instance variables, must define methods

> def foo @foo end

def foo= a
 @foo = a
end

• The **foo**= convention allows sugar via extra spaces when using the method

 $x.foo \qquad x.foo = 42$ 

Shorter syntax for defining getters and setters is:

attr\_reader :foo attr\_writer :foo

- Overall, requiring getters and setters is more uniform and more OO
  - Can change the methods later without changing clients
  - Particular form of change is subclass overriding [next lecture]

## Top-level

- Expressions at top-level are evaluated in the context of an implicit "main" object with class Object
- That is how a standalone program would "get started" rather than requiring an object creation and method call from within irb
- Top-level methods are added to Object, which makes them available everywhere

## Class definitions are dynamic

- All definitions in Ruby are dynamic
- Example: Any code can add or remove methods on existing classes
  - Very occasionally useful (or cute) to add your own method to the Array class for example, but it is visible to all arrays
- Changing a class affects even already-created instances
- Disastrous example: Changing Fixnum's + method
- Overall: A simple language definition where everything can be changed and method lookup uses instance's classes

# Duck Typing

"If it walks like a duck and quacks like a duck, it's a duck"

Or don't worry that it may not be a duck

When writing a method you might think, "I need a **Foo** argument" but really you need an object with enough methods similar to **Foo**'s methods that your method works

 Embracing duck typing is always making method calls rather than assuming/testing the class of arguments

Plus: More code reuse; very OO approach

What messages an object receive is all that matters

Minus: Almost nothing is equivalent

- x+x versus x\*2 versus 2\*x
- Callers may assume a lot about how callees are implemented

# Duck Typing Example

```
def mirror_update pt
  pt.x = pt.x * (-1)
end
```

- Natural thought: "Takes a Point object (definition not shown here), negates the x value"
  - Makes sense, though a Point instance method more OO
- Closer: "Takes anything with getter and setter methods for @x instance variable and multiplies the x field by -1"
- Closer: "Takes anything with methods x= and x and calls x= with the result of multiplying result of x and -1
- Duck typing: "Takes anything with method x= and x where result of x has a \* method that can take -1. Sends result of calling x the \* message with -1 and sends that result to x="